# **Google Drive**

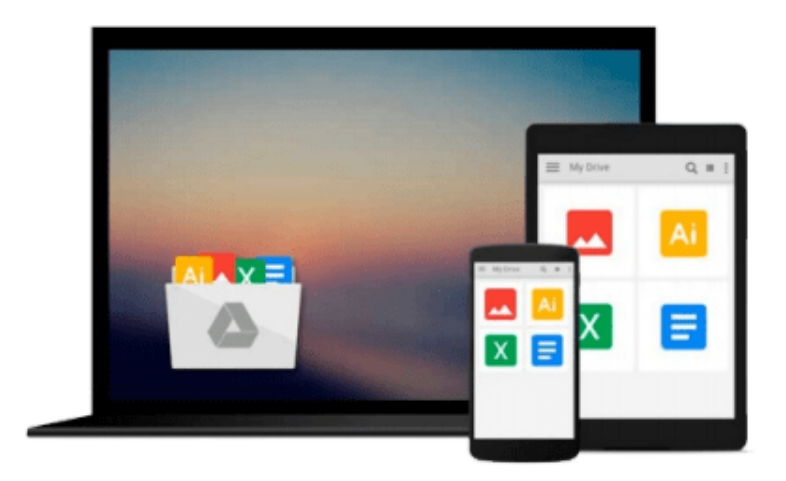

 $\sim$ 

# **Beginning Access 2007 VBA**

*Denise M. Gosnell*

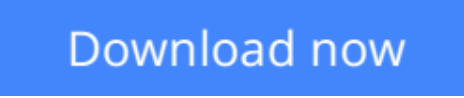

[Click here](http://zonebook.me/go/read.php?id=B001NCEJMY) if your download doesn"t start automatically

## **Beginning Access 2007 VBA**

Denise M. Gosnell

### **Beginning Access 2007 VBA** Denise M. Gosnell

This book provides you with the tools and techniques you'll need in order to build more sophisticated solutions. After walking through the features of Access 2007 VBA, you'll learn all about object-oriented programming and ADO. You'll then progress to advanced VBA concepts such as working with external DLLs and using automation to control external programs. Plus, two comprehensive case studies presents you with the hands-on experience in building real-world solutions using the concepts covered in the book.

**[Download](http://zonebook.me/go/read.php?id=B001NCEJMY)** [Beginning Access 2007 VBA ...pdf](http://zonebook.me/go/read.php?id=B001NCEJMY)

**[Read Online](http://zonebook.me/go/read.php?id=B001NCEJMY)** [Beginning Access 2007 VBA ...pdf](http://zonebook.me/go/read.php?id=B001NCEJMY)

#### **From reader reviews:**

#### **Joel Connolly:**

This Beginning Access 2007 VBA tend to be reliable for you who want to be a successful person, why. The main reason of this Beginning Access 2007 VBA can be one of several great books you must have is giving you more than just simple reading food but feed an individual with information that probably will shock your earlier knowledge. This book is definitely handy, you can bring it everywhere and whenever your conditions throughout the e-book and printed versions. Beside that this Beginning Access 2007 VBA giving you an enormous of experience such as rich vocabulary, giving you trial run of critical thinking that we know it useful in your day task. So , let's have it appreciate reading.

#### **Sandra Vincent:**

Playing with family inside a park, coming to see the ocean world or hanging out with pals is thing that usually you might have done when you have spare time, subsequently why you don't try point that really opposite from that. One particular activity that make you not experience tired but still relaxing, trilling like on roller coaster you have been ride on and with addition of knowledge. Even you love Beginning Access 2007 VBA, you are able to enjoy both. It is great combination right, you still need to miss it? What kind of hangout type is it? Oh seriously its mind hangout fellas. What? Still don't understand it, oh come on its called reading friends.

#### **Kelly Spinney:**

Beginning Access 2007 VBA can be one of your starter books that are good idea. All of us recommend that straight away because this guide has good vocabulary that will increase your knowledge in terminology, easy to understand, bit entertaining but delivering the information. The copy writer giving his/her effort to get every word into satisfaction arrangement in writing Beginning Access 2007 VBA yet doesn't forget the main level, giving the reader the hottest and also based confirm resource details that maybe you can be certainly one of it. This great information can certainly drawn you into fresh stage of crucial considering.

#### **Anthony Carter:**

A lot of people said that they feel fed up when they reading a e-book. They are directly felt the idea when they get a half portions of the book. You can choose the actual book Beginning Access 2007 VBA to make your own reading is interesting. Your own personal skill of reading talent is developing when you similar to reading. Try to choose simple book to make you enjoy to read it and mingle the idea about book and looking at especially. It is to be very first opinion for you to like to start a book and study it. Beside that the book Beginning Access 2007 VBA can to be a newly purchased friend when you're really feel alone and confuse in what must you're doing of this time.

**Download and Read Online Beginning Access 2007 VBA Denise M. Gosnell #38SY5WO9G16**

### **Read Beginning Access 2007 VBA by Denise M. Gosnell for online ebook**

Beginning Access 2007 VBA by Denise M. Gosnell Free PDF d0wnl0ad, audio books, books to read, good books to read, cheap books, good books, online books, books online, book reviews epub, read books online, books to read online, online library, greatbooks to read, PDF best books to read, top books to read Beginning Access 2007 VBA by Denise M. Gosnell books to read online.

### **Online Beginning Access 2007 VBA by Denise M. Gosnell ebook PDF download**

**Beginning Access 2007 VBA by Denise M. Gosnell Doc**

**Beginning Access 2007 VBA by Denise M. Gosnell Mobipocket**

**Beginning Access 2007 VBA by Denise M. Gosnell EPub**